# **Adobe Photoshop 2021 (Version 22.4.1) Free Download 2022 [New]**

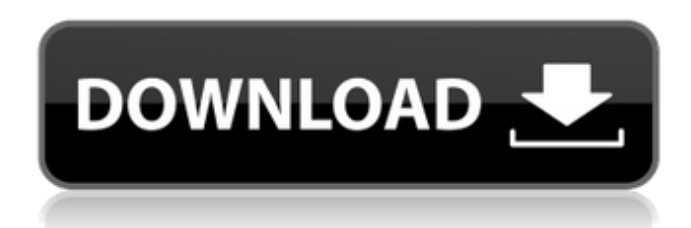

## **Adobe Photoshop 2021 (Version 22.4.1) Crack+ With Key Free Download [Latest 2022]**

\* Photoshop tutorial: \_\_. \* Photoshop newbie guide: \_www.fotoshop.co.uk/news/photoshop.htm\_.

#### **Adobe Photoshop 2021 (Version 22.4.1) Incl Product Key [Mac/Win]**

Where to download There is no official browser for Elements, but you can use a browser that supports HTML5. Gecko-based FF Safari Opera Webkit-based Internet Explorer Chrome Chromium There is no official browser for Elements, but you can use a browser that supports HTML5. FF Safari Opera Chrome Internet Explorer Gecko-based Firefox Google Chrome Chromium Webkit-based Edge Chromium Safari Optional features The browser-based version of Photoshop has many optional features. These are suggested for you if you're already familiar with Adobe Photoshop but would like a clean simple design. To add a graphic design to the basic function set is an addition, there are some great free programs out there that you can use. Tutorial for Elements 8 Opening Image upload Background and crop tools Undo Screen overlay Image adjustments Alignment tools Save for Web White Balance Camera models Editing time 2 to 3 minutes 2 to 3 minutes 2 to 3 minutes 2 to 3 minutes 2 to 3 minutes 2 to 3 minutes 2 to 3 minutes 2 to 3 minutes 2 to 3 minutes Editing time 2 to 5 minutes 2 to 3 minutes 2 to 3 minutes 1 to 4 minutes 2 to 3 minutes 2 to 3 minutes 1 to 4 minutes 2 to 3 minutes 2 to 5 minutes 2 to 3 minutes 1 to 4 minutes Taking images from the camera Setting brightness Setting contrast Setting color Setting saturation Formatting media Setting file type Crop image Zoom in and out Rotate image Resize image Reset selection Add watermark Apply image filter Apply image filter Apply image filter Manipulate pixels Adjust shade Adjust shade Adjust shade Adjust hue and saturation Adjust color Adjust color Adjust color Adjust levels Adjust levels Adjust levels Adjust brightness and contrast Add effect Adjust brightness and contrast Add effect Add effect Add effect a681f4349e

# **Adobe Photoshop 2021 (Version 22.4.1) Crack + [Mac/Win]**

// \*\*\* WARNING: this file was generated by the Pulumi Terraform Bridge (tfgen) Tool. \*\*\* // \*\*\* Do not edit by hand unless you're certain you know what you are doing! \*\*\* using System; using System.Collections.Generic; using System.Collections.Immutable; using System.Threading.Tasks; using Pulumi.Serialization; namespace Pulumi.Aws.WafV2.Outputs { [OutputType] public sealed class

WebAclRuleStatementNotStatementStatementNotStatementStatementOrStatementStatementSizeConstraintStatementFieldToMatchBody { [OutputConstructor] private

WebAclRuleStatementNotStatementStatementNotStatementStatementOrStatementStatementSizeConstraintStatementFieldToMatchBody() { } } } 29th Infantry Division (Wehrmacht) The 29th Infantry Division was a German Army infantry division during World War II. As Operation Barbarossa was under way the division was transferred from the Western Front to the Eastern Front and was annihilated at the Battle of Kiev. History The division was formed on 15 August 1941 in Breslau, from a mixture of Kriegsakademie cadets and captured Vistula Flotilla crews. By 15 December it was in Italy. By March 1942 the division was in Africa and was involved in the Battle of El Agheila in February 1942. Operation Barbarossa The division was positioned at the base of the Crimea peninsula when Operation Barbarossa began. The 26th Panzer Division was assigned to the 29th Division and the two formations spent much of July fighting off a series of Soviet attacks. Following the disbanding of the German 28th Army in October, the Soviet 3rd and 6th Armies were committed in the battle against the German 29th Infantry Division. In early October, its commander, Generalmajor Emil Vogelsang, was killed in action on the battlefield near Kletskaya. Battle of Kiev On November 15, 1941, the division was committed in the Kiev encirclement. Although the battle was chaotic, the bulk of the division was withdrawn from the area on December 18. The remnants of the division were

### **What's New in the?**

Q: How to check if there's only one entry in the vector? I've been trying to solve this but failed. I want to check if there's only one entry in a vector. int main() { vector v; cin >> v; //if there's only one element in the vector //cout Doorhandle (disambiguation) A doorhandle is a handle used to open a door. Doorhandle may also refer to: Doorhandles, a scale from floor to ceiling in domestic plumbing Doorhandles (video game), a video game console released in 1977 Doorhandles, an album by Rufus Wainwright Doorhandles, an album by True Legend Doorhandles, a song by Ida Maria from the album Idamante See also Doorhandle pull, a technique used to open a door Irish bar, a British drinking establishmentWhen sharing memories, families often revisit aspects of their past together and rediscover the meaning. Martha S. Read, 86, of Dover, passed away on Tuesday, Jan. 22, 2014 at the Franklin County Home in Dover, with her family at her side. She was born in Dover on Feb. 1, 1927, the daughter of the late Elbridge Edward and Lydia Mills Read. She was married to Theodore Wesley Read, Sr. from Aug. 29, 1946 until his death on April 25, 1988. Mrs. Read was an avid quilter, playing at the Dover Quilt Guild every Tuesday. She worked at the Waterford Woolen Company for 25 years, retiring in 1990. She enjoyed cooking, caring for her many animals and being with her family. Mrs. Read is survived by her four children, Theodore Wesley Read Jr. of Salem

## **System Requirements:**

Requires a Windows 7, 8, 8.1, or 10 64-bit OS and has 6 GB or more of RAM or has 6 GB or more of RAM Requires DirectX 11 (or higher) Latest Installers of PC Games on these sites Windows, Mac, Linux, SteamOS, Origin, PlayStation4, XboxOne, Nintendo Switch. GameStop. EB Games. http

<http://www.danielecagnazzo.com/?p=25182>

[https://www.nwcg.gov/system/files/webform/feedback/Adobe-Photoshop-CC-2014\\_0.pdf](https://www.nwcg.gov/system/files/webform/feedback/Adobe-Photoshop-CC-2014_0.pdf)

[http://www.nextjowl.com/upload/files/2022/06/AA8VJCHYP7GgFICVS5UW\\_30\\_7fb56a2c84850d105087fe6b35292c7d\\_file.pdf](http://www.nextjowl.com/upload/files/2022/06/AA8VJCHYP7GgFICVS5UW_30_7fb56a2c84850d105087fe6b35292c7d_file.pdf)

[https://chaletstekoop.nl/wp-content/uploads/2022/06/Photoshop\\_2021\\_Version\\_2200.pdf](https://chaletstekoop.nl/wp-content/uploads/2022/06/Photoshop_2021_Version_2200.pdf)

[https://josephinemarcellin.com/wp-content/uploads/2022/06/Adobe\\_Photoshop\\_2021\\_Version\\_2200.pdf](https://josephinemarcellin.com/wp-content/uploads/2022/06/Adobe_Photoshop_2021_Version_2200.pdf)

<https://lagaceta.montehermoso.com.ar/advert/photoshop-2021-version-22-registration-code-free-march-2022/>

[https://evahno.com/upload/files/2022/06/GlzTqanYgTnvh4ESvjSc\\_30\\_c378f2abadfd32649488fa2992a6a1fe\\_file.pdf](https://evahno.com/upload/files/2022/06/GlzTqanYgTnvh4ESvjSc_30_c378f2abadfd32649488fa2992a6a1fe_file.pdf)

<http://turismoaccesiblepr.org/?p=6306>

<https://www.tailormade-logistics.com/sites/default/files/webform/photoshop-2021-version-2251.pdf>

<https://chronicpadres.com/adobe-photoshop-cc-2019-version-20-free/>

<https://pesasamerica.org/blog/index.php?entryid=3716>

[https://sandylaneestatebeachclub.com/wp-content/uploads/2022/06/Photoshop\\_2021\\_Version\\_2211.pdf](https://sandylaneestatebeachclub.com/wp-content/uploads/2022/06/Photoshop_2021_Version_2211.pdf)

[https://mentorus.pl/wp-content/uploads/2022/06/Adobe\\_Photoshop\\_2020\\_version\\_21\\_Serial\\_Key\\_\\_Product\\_Key\\_Free\\_Download.pdf](https://mentorus.pl/wp-content/uploads/2022/06/Adobe_Photoshop_2020_version_21_Serial_Key__Product_Key_Free_Download.pdf)

[https://fierce-beach-06943.herokuapp.com/Adobe\\_Photoshop\\_CC.pdf](https://fierce-beach-06943.herokuapp.com/Adobe_Photoshop_CC.pdf)

[https://www.whotway.com/wp-](https://www.whotway.com/wp-content/uploads/2022/06/Adobe_Photoshop_2022__Crack_With_Serial_Number___Product_Key_Full_Download_March2022.pdf)

[content/uploads/2022/06/Adobe\\_Photoshop\\_2022\\_\\_Crack\\_With\\_Serial\\_Number\\_\\_\\_Product\\_Key\\_Full\\_Download\\_March2022.pdf](https://www.whotway.com/wp-content/uploads/2022/06/Adobe_Photoshop_2022__Crack_With_Serial_Number___Product_Key_Full_Download_March2022.pdf)

<https://practicalislam.online/wp-content/uploads/2022/06/louhasy.pdf>

<https://hkcapsule.com/2022/06/01/adobe-photoshop-2022-version-23-1-1-crack-with-serial-number/>

<https://suisse-trot.ch/advert/adobe-photoshop-cc-crack-serial-number-free/>

[https://immense-savannah-77673.herokuapp.com/Adobe\\_Photoshop\\_CC\\_2018\\_version\\_19.pdf](https://immense-savannah-77673.herokuapp.com/Adobe_Photoshop_CC_2018_version_19.pdf)